# <u>कप्यूटर आधारित ऑनलाइन परीक्षा का सिलेबस , स्कीम व पैटने </u>

- अॉनलाइन परीक्षा में पूछे जाने वाले कुल प्रश्नों की संख्या 50
- सबी प्रश्न वस्तनुनष्ठ (Objective Type) प्रकाय केहोंगे।
- परीक्षा का समय 30 मिनट का होगा। परीक्षा के समय एवं दिनाँक की सूचना आवेदक को उसकी रजिस्टर्ड ईमेल पर भेजी जाएगी।
- प्रत्येक सही उत्तर के लिये एक अंक दिया जायेगा। गलत उत्तर पर कोई भी Negative Marking नहीं होंगी। अतः आवेदक सभी प्रश्नो का उत्तर अनिवार्य रूप से दे।
- परीक्षा को उत्तीर्ण करने के लिये आवेदक को 36 % अंक लाना अनिवार्य होगा। परीक्षा में Qualifiyg/Passing Marks में किसी भी प्रकार से कोई भी छूट व आरक्षण नहीं हैं।

## ऑनलाइन परीक्षा का तरीका : -

- ॉनलाइन परीक्षा के लिये आवेदकों को एक लिंक भेजा जायेगा। यह लिंक आवेदक को परीक्षा की दिनांक से ठीक दो दिन पहले आवेदक की ईमेल पर भेजा जायेगा। परीक्षा के समय से 15 मिनट पहले यह link Activate होगा। परीक्षा शुरू होने के समय से 15 मिनट पहले ही परीक्षा लिंक पर क्लिक कर आवेदक को सभी औपचारिकताएं पूरी करनी होंगी। आवेदक को परीक्षा देने के लिये निम्न लिंक पर क्लिक करना होगा। लिंक पर क्लिक करने के बाद आवेदक को रजिस्ट्रेशन नम्बर व रजिस्टर्ड मोबाइल नंबर डालना होगा। रजिस्ट्रेशन नम्बर व रजिस्टर्ड मोबाइल नंबर आवेदक के आवेदन पत्र में दिया गया हैं। परीक्षा लिंक के साथ भी आवेदक को रजिस्ट्रेशन नंबर व रजिस्टर्ड मोबाइल नंबर भेजा जायेगा।
- सबमिट करने के बाद ऑनलाइन परीक्षा से सम्बंधित सभी निर्देश स्क्रीन पर आ जायेंगे । आवेदक इन सभी निर्देशों को ध्यान से पढ़े।
- आवेदक को परीक्षा देने से पूर्व हिंदी व अंग्रेजी में से एक भाषा का चुनाव करना होगा। हिन्दी व अंग्रेजी दोनों विषयों के अलावा सभी विषयों के प्रश्न हिंदी व अंग्रेजी दोनों भाषाओ में होंगे। यदि प्रश्न पत्र के हिंदी भाग में कोई त्रूटि है जैसे टाइपिंग त्रूटि या फ़ॉन्ट आदि की गलती है तो अंग्रेजी भाग में वक्त किये जाने वाले अर्थ को वरीयता दी जाएगी। इसका अर्थ है कि यदि हिंदी और अंग्रेजी के प्रश्नो में कोई अतंर है तो अंग्रेजी में अर्थ को वैध माना जायेगा।

ऑनलाइन परीक्षा से सम्बंधित विशेष जानकारी :-

• परीक्षा के दौरान किसी भी अन्चित सामग्री का उपयोग व नक़ल न करें।

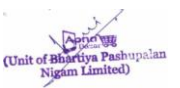

- परीक्षा शुरू होने के बाद व समाप्त होने के बीच के समय में आवेदक द्वारा अपनी सीट नहीं छोड़ी जानी चादहमे।
- परीक्षा के दौरान आवेदक के कंप्यूटर, लैपटॉप अथवा मोबाईल में कोई तकनीकी की कमी अथवा Power Failure से System बंद हो जाता है। तो निगम उसके लिये जिम्मेदार नहीं होगा। अतः आवेदक को सलाह दी जाती है कि परीक्षा से पहले कंप्यूटर/लैपटॉप/मोबाइल की जाँच कर ले और Power Backup रखें।
- आवेदक परीक्षा शुरू होने से पूर्व रफ़ कार्य के लिये पेपर व पेन अपने पास रखे।
- ऑनलाइन परीक्षा के लिये निम्न तकनीकी का कम्प्यूटर व मोबाईल में होना आवश्यक होगा:-
- $\checkmark$  Mobile- Android Version 6.0 & Above
- $\checkmark$  Desktop Windows 2007 & Above
- $\checkmark$  Browser Google Chrome
- $\checkmark$  Internet 4G Speed
- $\checkmark$  Complete Network/Signal

# परीक्षा का परिणाम :-

- आवेदक द्वारा दी गयी परीक्षा का परिणाम परीक्षा के सबमिट होने के बाद कंप्यूटर/लैपटॉप/मोबाइल की स्क्रीन पर आ जायेगा।
- आवेदक दवारा परिणाम का प्रिंट लिया जा सकेगा
- आवेदक की रजिस्टर्ड ईमेल पर परिणाम से सम्बंधित ईमेल भेजा जायेगा। आवेदक अपना परिणाम व आगे की सूचना ईमेल पर भी देख सकता है।

# **ऑनऱाइन परीक्षा का सिऱेबि**

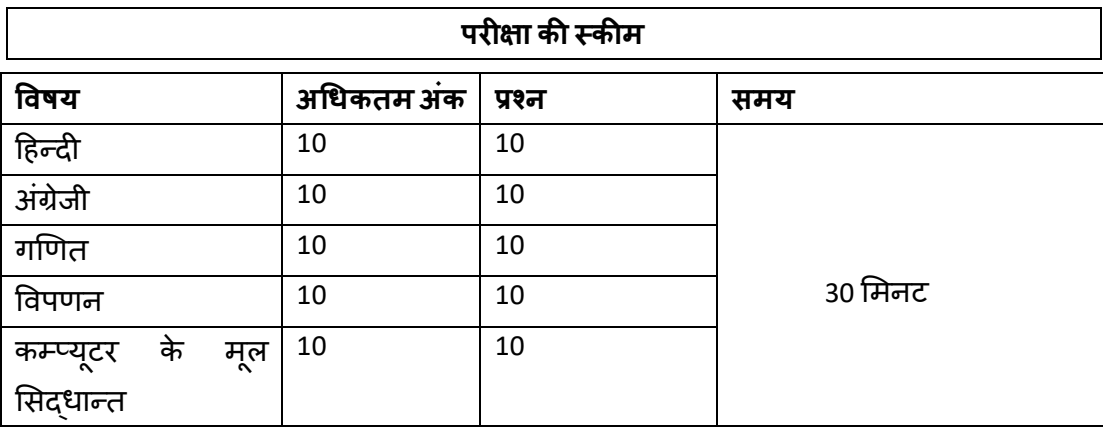

नोट 1. सभी प्रश्न बह्विकल्पीय प्रकार के होंगे व समान अंक के होंगे।

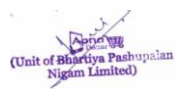

2. गलत उत्तर पर ऋणात्मक अंकन नहीं है।

#### **1. हिन्दी**

- $\checkmark$  मुहावरे
- √ अलंकार परिचय
- $\checkmark$  शुद्ध वर्तनी
- $\checkmark$  वाक्यांश के लिए एक शब्द
- $\checkmark$  विलोम शब्द
- $\checkmark$  समास

# **2. अंग्रेजी**

- $\checkmark$  Antonyms
- $\checkmark$  Synonyms
- $\checkmark$  Sentence Completion

#### **3. गणित**

- $\checkmark$  प्रतिशत
- $\checkmark$  लाभ और हानि
- $\checkmark$  समय और दूरी
- $\checkmark$  समय और काम
- $\checkmark$  सरलीकरण
- औसत

#### **4. विपिन**

- $\checkmark$  विपणन संकल्पना, प्रकृति, कार्यक्षेत्र और विपणन का महत्व
- $\checkmark$  विपणन अवधारणा और इसका विकास
- $\checkmark$  विज्ञापन, व्यक्तिगत बिक्री, बिक्री संवर्धन, प्रचार और जनसंपर्क
- $\checkmark$  विपणन में मुद्दे और विकास
- $\checkmark$  वितरण चैनल और भौतिक वितरण निर्णय

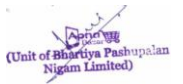

# **5. कम्प्यट ूर केमऱ ू सिद्िान्त**

- $\checkmark$  एमएस ऑफिस
- $\checkmark$  हार्डवेयर
- सॉफ्टवेमय
- $\checkmark$  की बोर्ड के फंक्शन
- $\checkmark$  नेटवर्क प्रौद्योगिकी
- $\checkmark$  वर्ल्ड वाइड वेब
- $\checkmark$  इंटरनेट प्रौद्योगिकी

#### **Syllabus, Scheme and Pattern of Computer Based Online Examination**

- Total Number of Questions 50
- Pattern of Questions Objective Type
- Duration 30 Minutes (Information of Exam date and timing will be sent of registered email of candidate)
- Reporting Time Just before 15 Minutes of Exam Time
- Every Question is of 1 mark.
- No negative marking on Wrong Answer, hence, it is advised to attempt all 50 questions.
- Qualifying/Passing marks is 36%. There is no relaxation or reservation in passing marks. All candidates need to get 36% for qualifying/passing the examination.

#### **Process of Computer Based online examination**

- A link will be sent on email of the Candidate 2 days prior to the examination date. The link will be activated 15 minutes before the Scheduled time of Examination.
- Candidates are advised to click on the examination link to complete all the steps before Exam Start time.
- After clicking on the link, the candidate has to enter their registration number and registered mobile number, than submit.

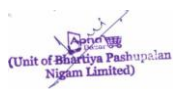

- On submitting the registration number and registered mobile number, The instructions to start and finish the exam will appear on the screen. Candidates are advised to read all the instructions carefully.
- Candidate has to choose one language out of Hindi and English before the exam.
- Questions of all subjects except hindi and English subjects will be in both languages.
- During the exam, if you come across any errors in hindi language paper, candidates are allowed to change the language to hindi.
- If there is any error in Hindi part of the question paper like a typing error or mistake of the font etc. then preference will be given to the meaning being expressed in the English part. It means that in case there is a difference in the hindi and English questions the meaning in English will be held valid.

#### **Important Information:**

- Please avoid any malpractice as this might affect your candidature.
- Candidates will not be allowed to vacant his/her seat during the examination.
- Any technical mistake in computer/laptop/mobile and power failure during examination n is the sole responsibility of the candidate. Online exam will be terminated on any abruptions during the Exam for the reasons given earlier. Hence, candidates are required to check all the systems and keep power backup before beginning the exam.
- Candidates need to keep pen and paper for rough work.
- Browser/OS Requirements This examination is supported by below listed browser/version only –
- ✔ Google Chrome
- $\vee$  Mobile-Android Version 6.0 and above
- $\vee$  Desktop-Windows 2007 and above
- $\vee$  Internet 4G Speed
- ✔ Complete Signal/Network in Mobile

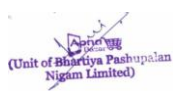

#### **Result of Examination**:

- The result will appear on the candidate's laptop/computer/mobile once the exam is over or submitted by the candidate.
- Candidates can take the printout of the examination result.
- Candidates can check their result on their registered email ids and will also be notified about the further steps if qualified/passed the exam.

## **Syllabus of Computer Based Online Examination**

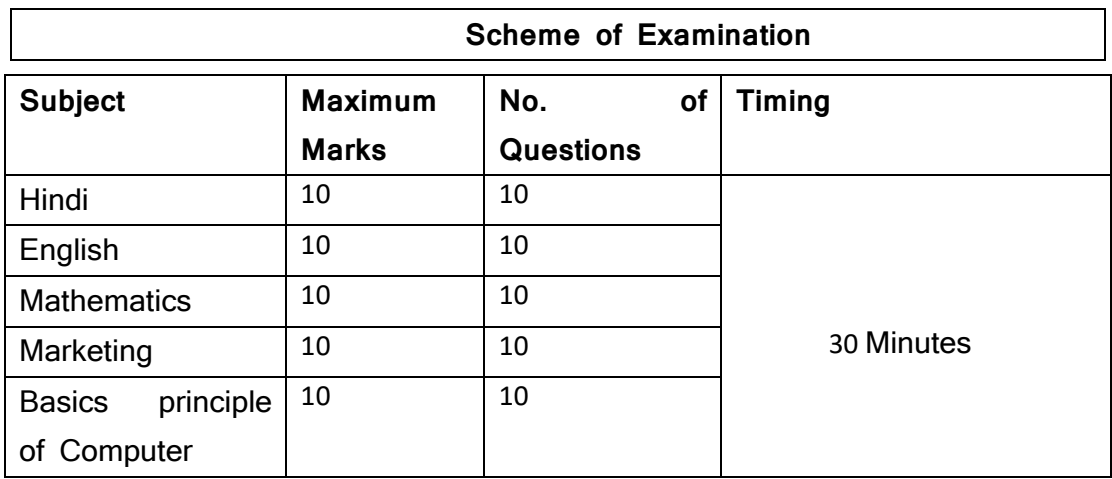

**Note: 1**. Objective Types Questions and Each Question will carry equal Mark

2. No negative marking on Wrong Answer

# **1. Hindi**

- $\checkmark$  मूहावरे
- $\checkmark$  अलंकार परिचय
- $\checkmark$  शुद्ध वर्तनी
- $\checkmark$  वाक्यांश के लिए एक शब्द
- $\checkmark$  विलोम शब्द
- $\checkmark$  समास

# **2. English**

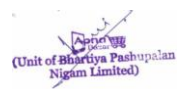

- $\checkmark$  Antonyms
- $\checkmark$  Synonyms
- $\checkmark$  Sentence Completion

#### **3. Mathematics**

- $\checkmark$  Percentage
- $\checkmark$  Profit and Loss
- $\checkmark$  Time and Distance
- $\checkmark$  Time and Work
- $\checkmark$  Simplification
- $\checkmark$  Average

#### **4. Marketing**

- $\checkmark$  Marketing Nature, scope and importance
- $\checkmark$  Marketing Concept and its Development
- $\checkmark$  Advertising, personal selling, sales promotion, publicity and public relations
- $\checkmark$  Issues and Development in Marketing
- $\checkmark$  Distribution Channels and Physical Distribution Decisions

#### **5. Basic principle of Computer**

- $\checkmark$  MS Office
- $\checkmark$  Hardware
- $\checkmark$  Software
- $\checkmark$  Function Key
- $\checkmark$  Network Technology
- $\checkmark$  World Wide Web
- $\checkmark$  Internet Technology

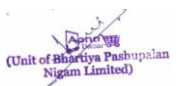

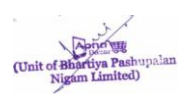